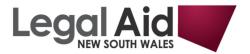

## Locating References to Legislation - JADE

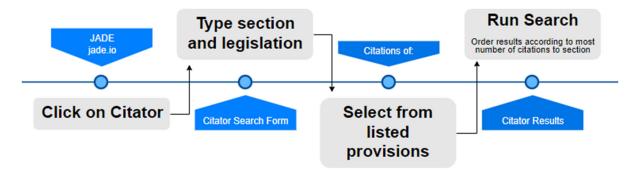

**Example:** Locate cases that judicially considered section 22(1)(a) of the (NSW) Bail Act 2013 (or section 30AA (NSW) Bail Act 1978).

Step 1. Click on Citator

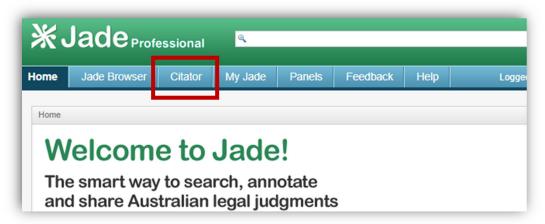

Step 2. In the field **Citations of** type **s22(1)(a) Bail act**, then select from the listed suggestions

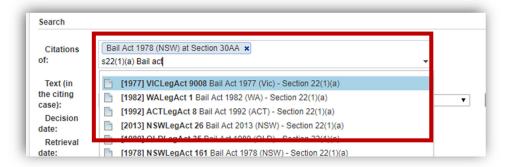

The section of interest should now appear as a tile.

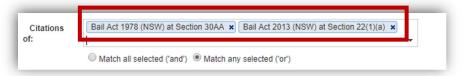

Step 3. In the field below, type "special or exceptional circumstances", then run the search

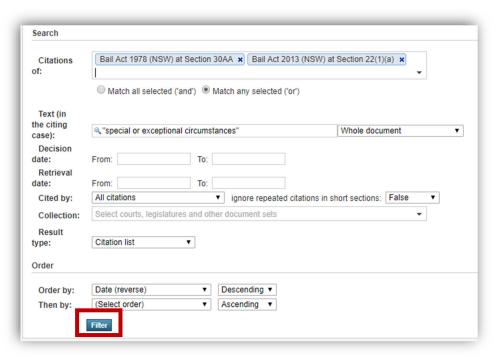

Results will be listed according to most recent.

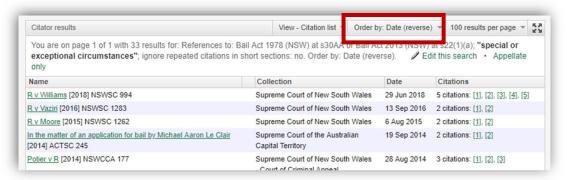

To isolate cases that discuss either provision, click on **View** then select **Citation List.** Click on **Citations** to order results according to most number of citations to the provision.

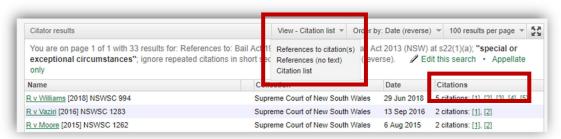

For further assistance: № illuminlegalaid@softlinkillumin.net